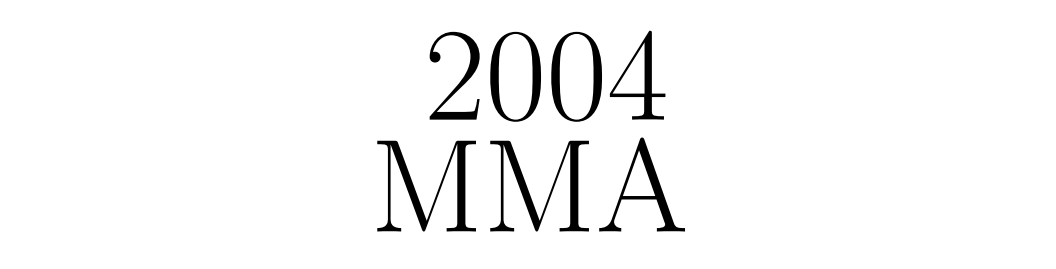

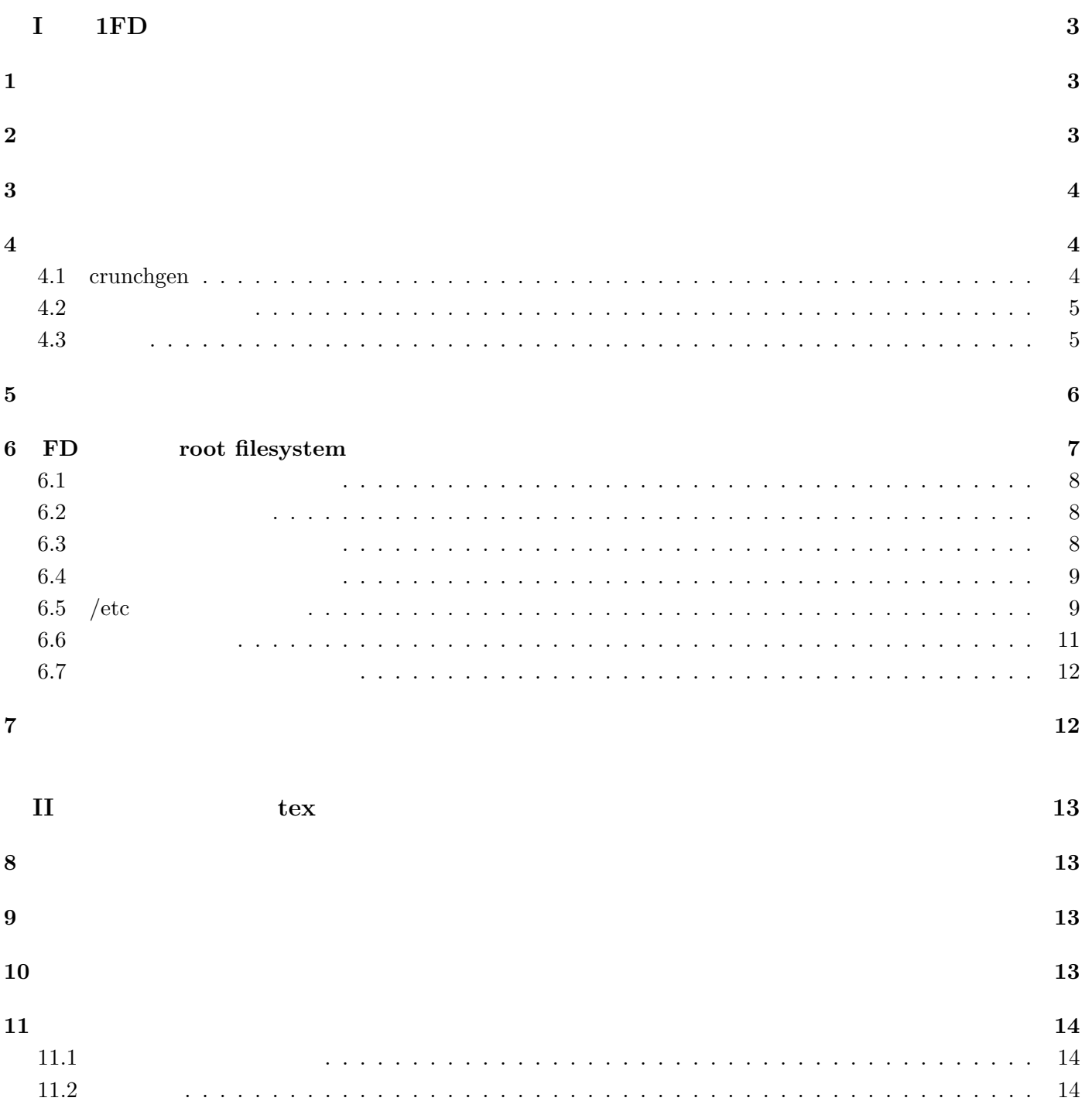

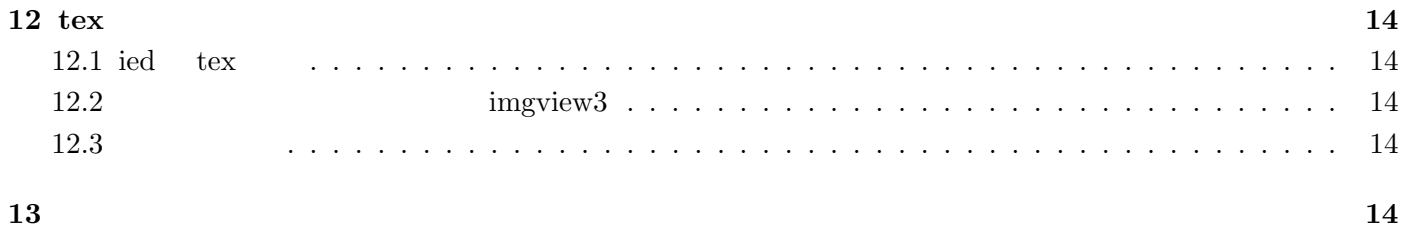

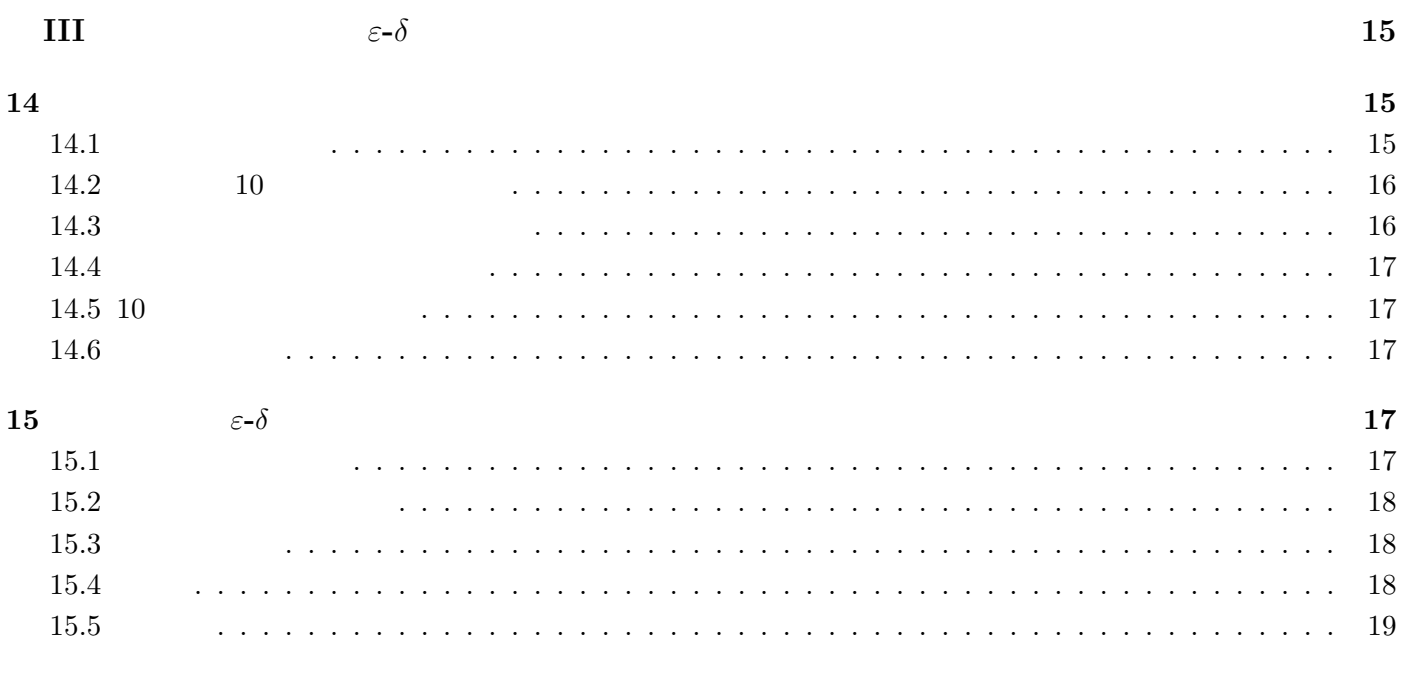

 $16 \hspace{2.5cm} 19$ 

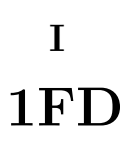

## $($   $)$ http://www.ff.iij4u.or.jp/˜aoki-ke

picoBSD  $\overline{C}$ 

FreeBSD R4.9  $\qquad \qquad \text{picoBSD} \quad \text{R3}$ 

## $1 \quad \text{or} \quad$

## $\mathbf{ADSL}$

## 1. pppoe

- **2.**
- $3.$

## 1. ppp

- 2. ipfw
- 3. syslogd

## $\overline{2}$

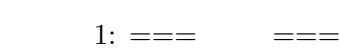

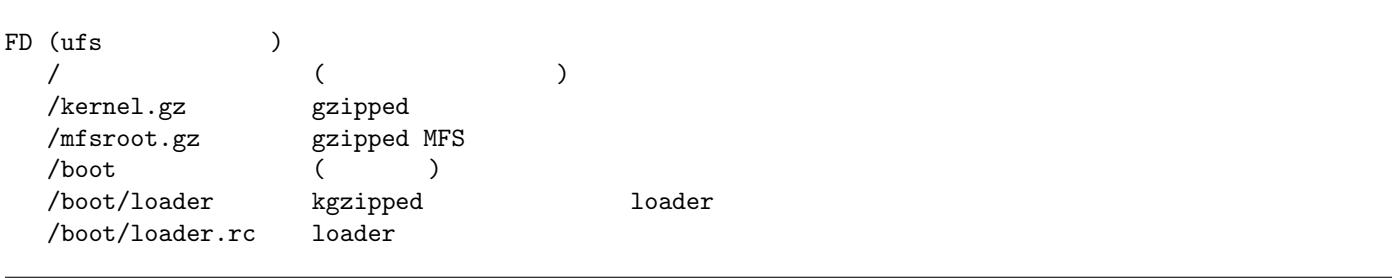

 $2: === /etc$  ===

/etc defaults/ pccard.conf disktab fstab group host.conf ipfw.nat login.conf master.passwd natd.conf ppp/ ppp.conf ppp.linkup ppp.linkdown protocols rc resolv.conf services syslog.conf

## $3$

1. kernel

2. crunch

3. root filesystem

4. The red in the set of  $r$ 

 $/\mathrm{usr}/\mathrm{src}$ 

## $4\overline{ }$

dynamic link static link dynamic link  $\mathbf 1$ static link static link  $\mathbb{R}$ crunchgen 4.1 crunchgen crunchgen the state of the state  $\alpha$ 

crunchgen Makefile **Makefile** 

 $\mathbf{make}$ 

 $\rm{picoBSD}$ 

init coinit coinit rc oinit.rc oinit.rc oinit.rc oinit sh sh coinit sh oinit sh sh oinit sh sh oinit sh sh oinit sh  $\sin \theta$ の解釈をしないのでシェルスクリプト中で変数を使用出来ない。oinit 使用の際は、あらかじめ変数を全て展開し

#### 4.3

 $#$  mkdir  $\tilde{\phantom{a}}$ /fdbsd; cd  $\tilde{\phantom{a}}$ /fdbsd  $#$  mkdir build; cd build crunchgen crunchgen crunch-conf 2  $3:$  — crunch.conf — # cunchgen configuration file for 1FD router using ppp buildopts -DRELEASE\_CRUNCH -DNOPAM -DNOIPSEC srcdirs /usr/src/bin srcdirs /usr/src/sbin srcdirs /usr/src/usr.bin srcdirs /usr/src/usr.sbin srcdirs /usr/src/usr.sbin/pccard srcdirs /usr/src/sbin/i386 srcdirs /usr/src/gnu/usr.bin # sources for ns srcdirs /usr/src/release/picobsd/tinyware libs -lutil libs -lm libs -lnetgraph libs -ledit -lcrypt -lradius libs -lcurses -ltermcap -lgnuregex libs -lkvm -lz -lmd libs -lipsec -lwrap -lalias -lcrypto -lpcap # picoBSD progs sps ns # /bin progs kill ls mkdir hostname #cat progs ln rm sh test progs sleep cp # /sbin progs mount progs init progs ifconfig ping natd #route

progs ipfw progs newfs sysctl # /usr/sbin progs ppp dev\_mkdb pwd\_mkdb syslogd progs pccardc pccardd ln test [ ln sh -sh ln sh -u ln sps ps ln ns netstat ln newfs mount\_mfs

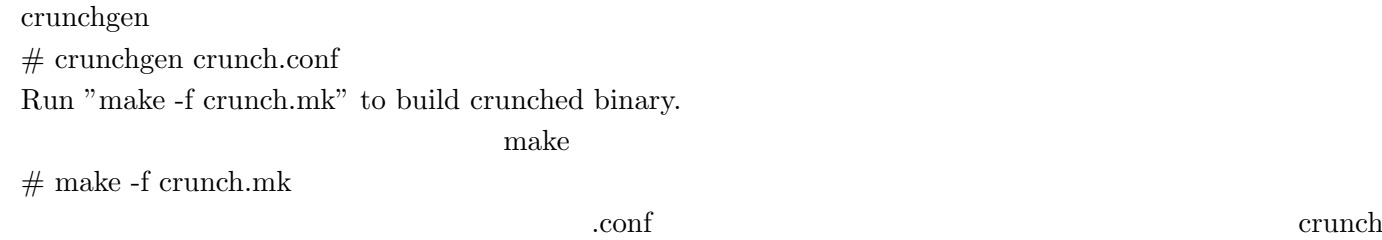

## $5$

 $\begin{minipage}{0.9\linewidth} \hspace{1.2cm} \textbf{MD\_ROOT\_SIZE} \\ \textbf{MD\_ROOT\_SIZE} \end{minipage}$ 

4:  $\overline{a}$ 

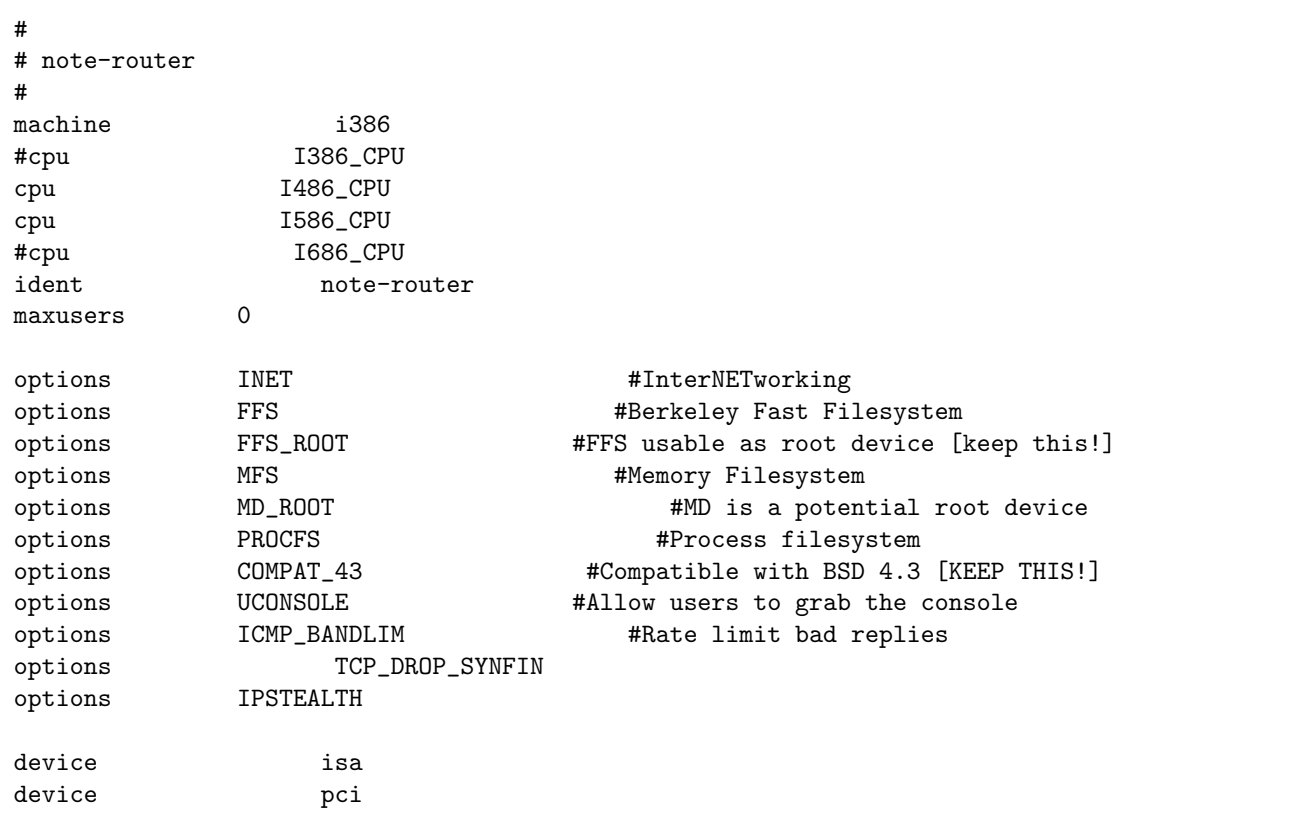

# Floppy drives

device fdc0 at isa? port IO\_FD1 irq 6 drq 2 device fd0 at fdc0 drive 0 # # atkbdc0 controls both the keyboard and the PS/2 mouse device **atkbdc0** at isa? port  $IO$ *\_KBD* device atkbd0 at atkbdc? irq 1 flags 0x1 device vga0 at isa? # syscons is the default console driver, resembling an SCO console device sc0 at isa? flags 0x100 # Floating point support - do not disable. device **npx0** at nexus? port IO\_NPX irq 13 # PCCARD (PCMCIA) support device card device pcic0 at isa? irq 0 port 0x3e0 iomem 0xd0000 device pcic1 at isa? irq 0 port 0x3e2 iomem 0xd4000 disable # Serial (COM) ports device sio0 at isa? port IO\_COM1 flags 0x10 irq 4 # PCI Ethernet NICs that use the common MII bus controller code. # NOTE: Be sure to keep the 'device miibus' line in order to use these \ NICs! device miibus # MII bus support # ISA Ethernet NICs. # 'device ed' requires 'device miibus' device ed # Pseudo devices - the number indicates how many units to allocate. pseudo-device loop # Network loopback pseudo-device ether # Ethernet support pseudo-device tun # Packet tunnel. pseudo-device md # Memory "disks" # for ipfirewall options IPFIREWALL options IPFW2 options IPFIREWALL\_VERBOSE options IPFIREWALL\_VERBOSE\_LIMIT=100 options IPDIVERT options IPFIREWALL\_DEFAULT\_TO\_ACCEPT options NETGRAPH options NETGRAPH\_ETHER options NETGRAPH\_PPPOE options NETGRAPH\_SOCKET

#### 6 FD root filesystem

 $\text{init}$  / (root)

#### 1.  $\blacksquare$

 $#$  cd  $\tilde{\phantom{a}}$ /fdbsd

#### 2. 1.44MB FD 0

 $\#$  dd if=/dev/zero of=rootfs.img count=1440 bs=1024

#### $3.$

 $#$  vnconfig -s labels -c /dev/rvn0 rootfs.img

#### $4.$

 $\#$ disklabel -wBr vn0 fd1440

#### 5. ufs

 $#$  newfs -i 4000 -o space -m 0 /dev/rvn0c

#### $6.$

 $#$  mount /dev/vn0c /mnt

/mnt rootfs.img

#### $6.2$

/bin, /sbin, /etc, /dev

 $5:$   $-$ 

#### #!/bin/sh

```
cd /mnt
mkdir -p etc bin dev usr var tmp
ln -s bin sbin
for i in usr/bin usr/sbin usr/libexec
do
        ln -s ../bin $i
done
```
#### $6.3$

```
#!/bin/sh
cd /mnt/dev
sh /dev/MAKEDEV std fd0 ttyd0 tun0 card0 card1
mv fd0.1440 ../
mv rfd0.1440 ../
rm fd0.* rfd0.*
mv ../fd0.1440 .
mv ../rfd0.1440 .
for i in a b d e f g h
do
        rm rfd0$i
done
```

```
7: —
```
#!/bin/sh

```
mkdir -p /mnt/bin
cp ../build/crunch /mnt/bin
command_list='crunchgen -l ../crunch.conf'
cd /mnt/bin
for i in $command_list
```
do ln -s crunch \$i done

## 6.5 / $etc$

• services, protocols • init  $r$  rc • /var, /tmp  $mfs$ pwd\_mkdb •  $pccard$  sleep •  $\log$ in sh  $8: -$ /etc/rc —

```
#!/bin/sh
HOME=PATH=/sbin:/bin:/usr/sbin:/usr/bin
mount -a
mount_mfs -s 16384 -T minimum dummy /var
mount_mfs -s 16384 -T minimum dummy /tmp
cd /var
mkdir -p log
mkdir -p db
mkdir -p run
mkdir -p tmp
mkdir -p spool/lock
cd -
cp /etc/master.passwd /var/tmp
pwd_mkdb -d /var/tmp /var/tmp/master.passwd
pwd_mkdb -d /var/tmp -p /var/tmp/master.passwd
ln -s /var/tmp/pwd.db /etc/pwd.db
ln -s /var/tmp/spwd.db /etc/spwd.db
sysctl net.inet.ip.forwarding=1
sleep 10
pccardc pccardmem 0xd0000
pccardd -f /etc/defaults/pccard.conf && echo -n ' pccardd'
sleep 15
hostname xxx.***.org
ifconfig lo0 inet 127.0.0.1 netmask 0xffffff00
sleep 10
ppp -ddial provider
sleep 10
ifconfig ed1 inet 192.168.1.1 netmask 0xffffff00
natd -f /etc/natd.conf -n tun0
dev_mkdb
. /etc/ipfw.nat
syslogd -s
sh
```
 $9:$  — /etc/fstab —

/dev/md0c / ufs rw 1 1

 $10: -$  /etc/ppp/ppp.conf –

default:

provider: set device PPPoE:ed0

set MRU 1454 set MTU 1454 accept PAP deny CHAP set dial set login set ifaddr 10.0.0.1/0 10.0.0.2/0 add default HISADDR  $\qquad$  # Add a (sticky) default route set timeout 180  $\qquad$  # 3 minute idle timer (the default) enable dns set authname xxx@\*\*\*.xxx.jp set authkey xxxxxxx

 $11: -$ /etc/defaults/pccard.conf —

io 0x240-0x360 irq 3 5 10 11 15 memory 0xd4000 96k # Planex FNW-3700-T Fast Ethernet card "Fast Ethernet" "16-bit PC Card" config auto "ed" ? 0x30000 logstr "Planex FNW-3700-T" insert /etc/pccard\_ether \$device start remove /etc/pccard\_ether \$device stop # I-O DATA PCLA/TE card "IO DATA" "PCLATE" config auto "ed1" ? insert /etc/pccard\_ether \$device start

 $12: -$ 

remove /etc/pccard\_ether \$device stop

# rsync -au --exclude=CVS --delete ../etc/ /mnt/etc/ # chown -R root:wheel /mnt/

#### $6.6$

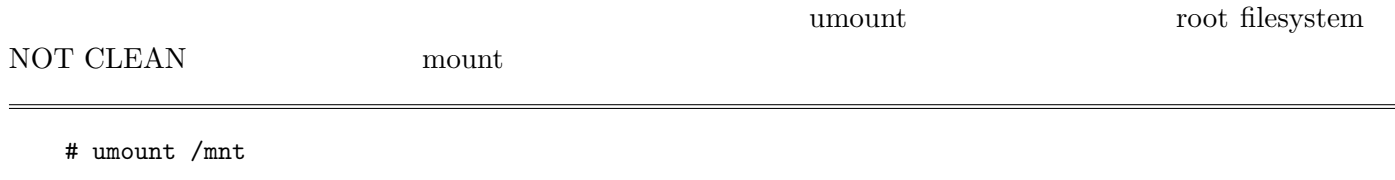

```
# fdformat /dev/fd0.1440
# disklabel -B -r -w fd0 fd1440
# newfs -c 1 -i 131072 -o space -m 0 /dev/rfd0.1440 fd1440
# mount /dev/fd0c /floppy
```
loader kgzip

# mkdir /floppy/boot # kgzip -o /floppy/boot/loader /boot/loader

#### boot/loader.rc

13: /boot/loader.rc

load /kernel load -t mfs\_root /mfsroot autoboot 3

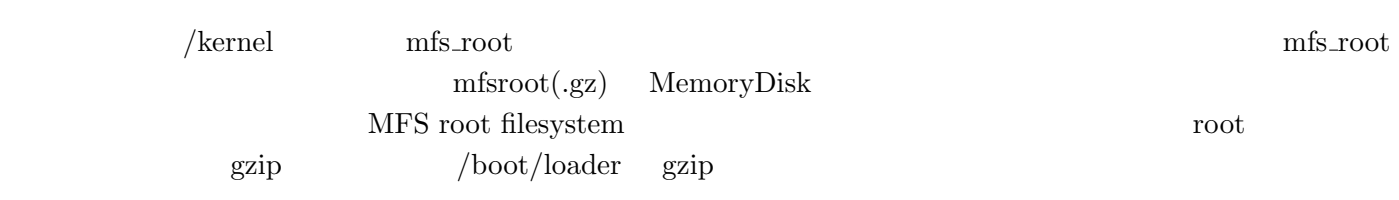

# cd ~/fdbsd

# gzip -9c kernel > /floppy/kernel.gz

# gzip -9c rootfs.img > /floppy/mfsroot.gz

# umount /floppy

## 7 参考文献

1. FreeBSD 4.7 1FD Router<sup>1</sup>

 $\rm ^1$ http://www.abk.nu/~kattyo/1fdrt.htm

# tex

 $\frac{1}{2}$ 

 $\frac{3}{3}$ 

 $/$ 

 $($   $)$  9920004 abe@mma.club.uec.ac.jp

# $10$

**1.** 

 $8<sub>1</sub>$ 

 $9<sub>3</sub>$ 

- **2.**
- $3.$
- $4.$
- 5. 凝らない。
- - $6.$

 $2$  $^3$  web  $^{\hspace{15pt}\textbf{...}}$ 

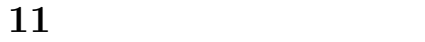

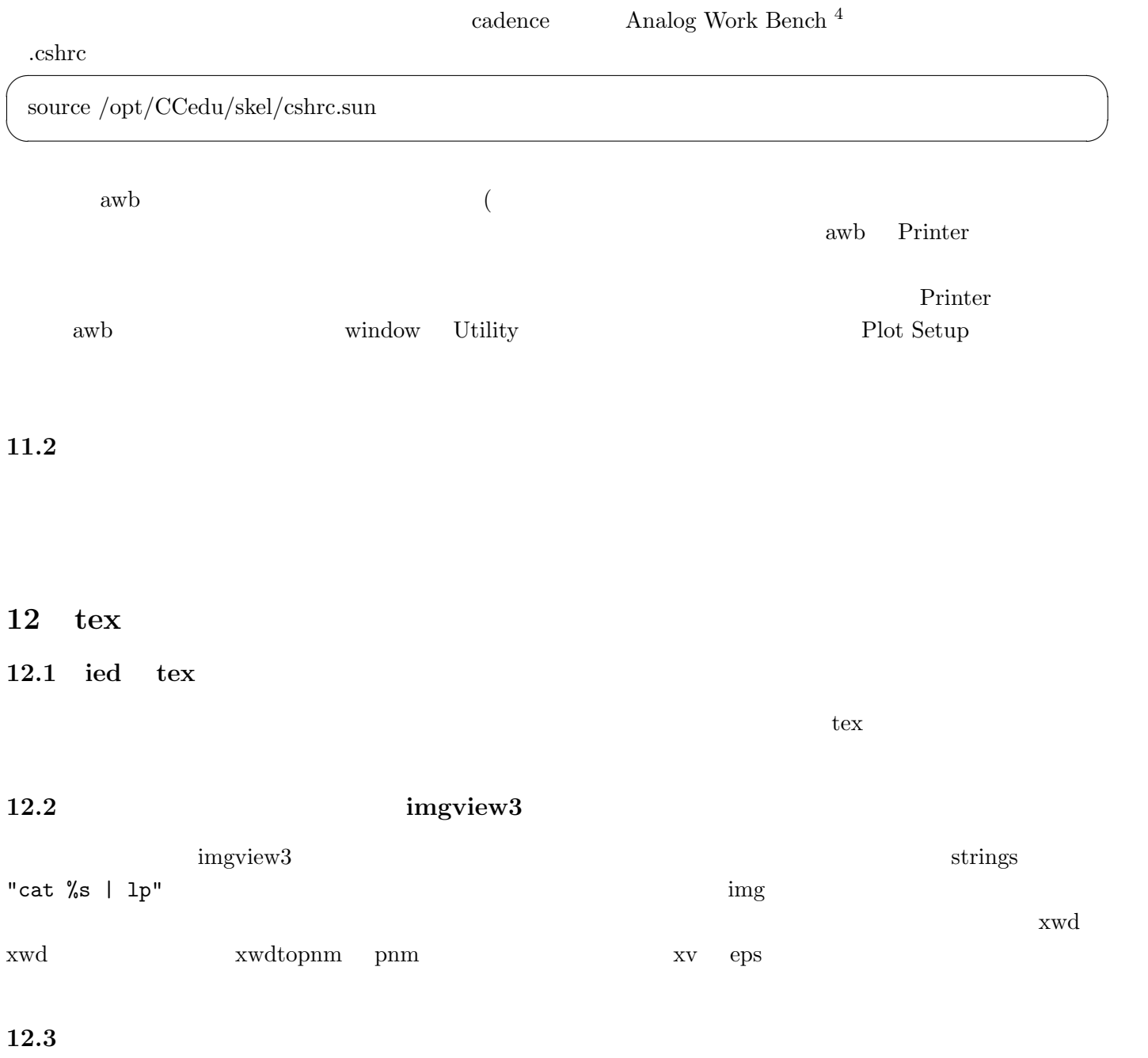

 $13$ 

 $\varepsilon$ - $\delta$ 

## $($   $)$ enu@mma.club.uec.ac.jp

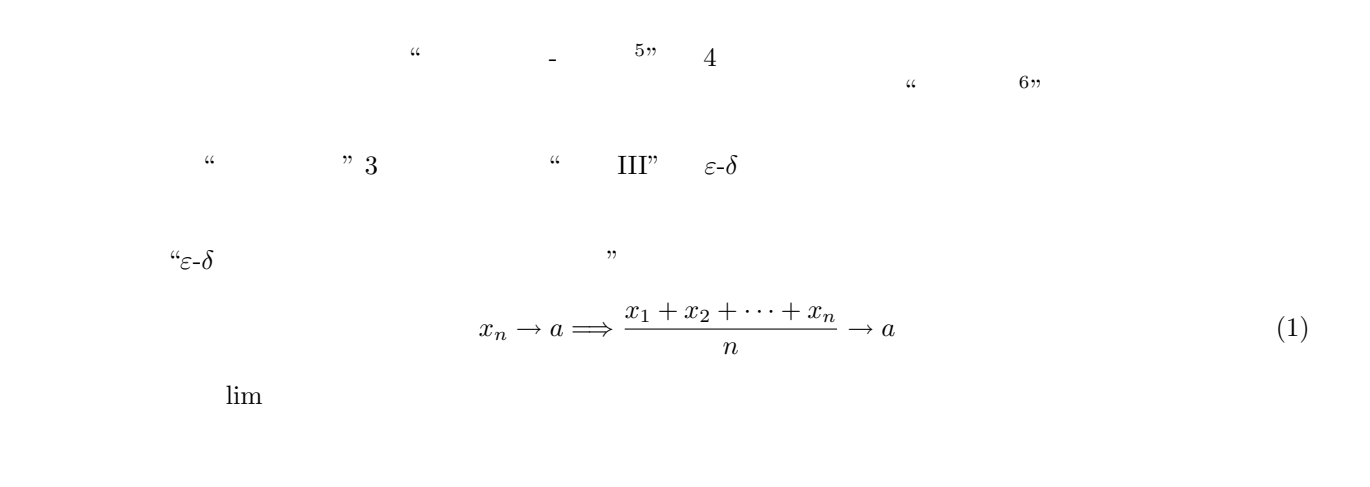

 $14$ 

 $14.1$ 

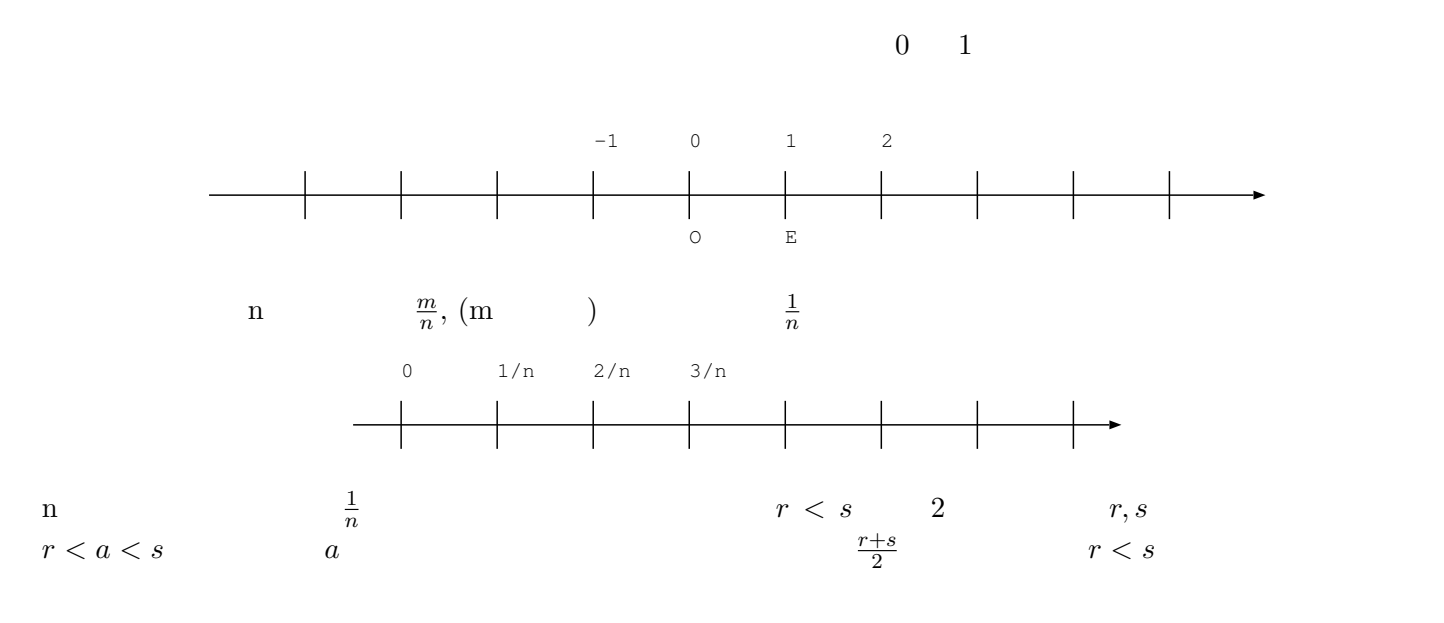

 $\begin{array}{ccccccc} \overline{5} & \overline{a} & \overline{a} & \overline{b} & \overline{c} & \overline{c} & \over$ 

 $\alpha$  "

 $\overline{6}$  $\begin{array}{ccccc}\n\mu & & & \cdots & & \cdots \\
\vdots & & & & \vdots & \ddots \\
\vdots & & & & \vdots & \ddots\n\end{array}$ 

10  
\n
$$
p
$$
  
\n $r_2$   
\n $m$   
\n $p$   
\n $k$   
\n $r_1$   
\n $r_1$   
\n $10r_1$   
\n $p$   
\n $p$ , $(m$   
\n $r_2$ 

$$
k.k_1k_2\cdots k_n\cdots = k + \frac{k_1}{10} + \frac{k_2}{10^2} + \cdots + \frac{k_n}{10^n} + \cdots
$$
  

$$
\{r_1, r_2, \cdots, r_n, \cdots\} \qquad 0 \le r_n \le p - 1 \qquad p
$$
 (2)

# $14.2$  10

√ 2 m  $\frac{m}{n}$ ,  $(m \t n)$  (*n* 

$$
1 < \sqrt{2} < 1 + 1 \tag{3}
$$

$$
1 + \frac{4}{10} < \sqrt{2} < 1 + \frac{4+1}{10} \tag{4}
$$

$$
1 + \frac{4}{10} + \frac{1}{10^2} < \sqrt{2} < 1 + \frac{4}{10} + \frac{1+1}{10^2} \\ \frac{4}{10} + \frac{1}{10^2} \tag{5}
$$

$$
1 + \frac{4}{10} + \frac{1}{10^2} + \dots < \sqrt{2} < 1 + \frac{4}{10} + \frac{1}{10^2} + \dots
$$
 (6)

(7)

$$
\sqrt{2} = 1.41421\cdots\tag{8}
$$

## $14.3$

 $\sqrt{2}$ 

$$
\sqrt{2} \qquad \alpha
$$
  
\n
$$
a_n < \alpha < a_n + \frac{1}{10^n}, \qquad (a_n = k \cdot k_1 k_2 k_3 \cdots k_n)
$$
\n
$$
(9)
$$

$$
\{a_n\} \hspace{1cm} n=1,2,3,\cdots,n,\cdots
$$

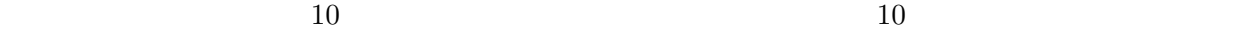

$$
\alpha = k \cdot k_1 k_2 k_3 \cdots \tag{10}
$$

 $\alpha$  a set  $n+1$ 

 $\mathbb{R}^3$ 

$$
a_n = k \cdot k_1 k_2 k_3 \cdots k_n \tag{11}
$$

$$
a_n < \alpha < a_n + \frac{1}{10^n}, \qquad (n = 1, 2, 3, \cdots) \tag{12}
$$

$$
n = 1, 2, 3, \cdots
$$
\n
$$
a_{n} = a_{n} + \frac{1}{10^{n}} \quad a
$$
\n
$$
\sqrt{2} + r
$$
\n
$$
\sqrt{3} + r
$$
\n
$$
\sqrt{3} + r
$$
\n
$$
\sqrt{3} + r
$$
\n
$$
\sqrt{3} + r
$$
\n
$$
\sqrt{2} + r, \sqrt{3} + r
$$
\n
$$
\sqrt{3} + r
$$
\n
$$
\sqrt{2} + r, \sqrt{3} + r
$$
\n
$$
\sqrt{3} + r
$$
\n
$$
\sqrt{2} + r, \sqrt{3} + r
$$
\n
$$
\sqrt{3} + r
$$
\n
$$
\sqrt{2} + r, \sqrt{3} + r
$$
\n
$$
\sqrt{3} + r
$$
\n
$$
\sqrt{3} + r
$$
\n
$$
\sqrt{2} + r, \sqrt{3} + r
$$
\n
$$
\sqrt{3} + r
$$
\n
$$
\sqrt{3} + r
$$
\n
$$
\sqrt{3} + r
$$
\n
$$
\sqrt{2} + r, \sqrt{3} + r
$$
\n
$$
\sqrt{3} + r
$$
\n
$$
\sqrt{4} + r, \sqrt{3} + r
$$
\n
$$
\sqrt{4} + r, \sqrt{5} + r
$$
\n
$$
\sqrt{4} + r
$$
\n
$$
\sqrt{4} + r
$$
\n
$$
\sqrt{4} + r
$$
\n
$$
\sqrt{4} + r
$$
\n
$$
\sqrt{4} + r
$$
\n
$$
\sqrt{4} + r
$$
\n
$$
\sqrt{4} + r
$$
\n
$$
\sqrt{4} + r
$$
\n
$$
\sqrt{4} + r
$$
\n
$$
\sqrt{4} + r
$$
\n
$$
\sqrt{4} + r
$$
\n
$$
\sqrt{4} + r
$$
\n
$$
\sqrt{4} + r
$$
\n
$$
\sqrt{4} + r
$$
\n
$$
\sqrt{4} + r
$$
\n
$$
\sqrt{4} + r
$$
\n
$$
\sqrt{4} + r
$$
\n
$$
\sqrt{4} + r
$$
\n<math display="</math>

 $\frac{8}{9}$  P.8

 $1858/11/24$ 

 $\pi$  3. · · · 3.14 · · ·

 $\pi$  $10$ 

## $15.2$

 $\alpha$  "

$$
1 + \frac{1}{n}, \qquad (n = 1, 2, 3, \cdots, n, \cdots) \tag{16}
$$

$$
1 \qquad \qquad 0 \qquad \qquad n
$$

$$
0.1 + \frac{1}{n}, \qquad (n = 1, 2, 3, \cdots, n, \cdots) \tag{17}
$$

 $0$ 

$$
0.0000001 + \frac{1}{n}, \qquad (n = 1, 2, 3, \cdots, n, \cdots)
$$
\n(18)

0  
0.00000000000000000001 + 
$$
\frac{1}{n}
$$
,  $(n = 1, 2, 3, \dots, n, \dots)$  (19)

 $0$  $\alpha_{\rm n}$  "  $\begin{array}{ccc} \text{R} & & \text{N} & & \text{R} \\ \text{N} & & \text{R} & & \text{N} \end{array}$ 

## $15.3$

 $\{a_n\}$  and  $\alpha$  and  $\epsilon$  $n_0(\varepsilon)$  $n > n_0(\varepsilon)$   $|a_n - \alpha| < \varepsilon$  (20)  $\left\{ a_{n}\right\} \quad \ \alpha \qquad \qquad \alpha \qquad \left\{ a_{n}\right\}$  $\lim_{n \to \infty} a_n = \alpha$  (21)

 $\varepsilon, \qquad (>0) \qquad (a_1, a_2, \cdots, a_n)$  $a_n$  $\alpha$  and  $\alpha$  the set of the set of the  $\alpha$  th  $\alpha$ 

#### $15.4$

例題 以下を証明せよ:  $x_n \longrightarrow a \Longrightarrow \frac{x_1 + x_2 + x_3 + \cdots + x_n}{n}$  $\frac{a_3 + \cdots + a_n}{n} \longrightarrow a.$  (22)

 $\overline{\hspace{1em}}$  10  $\overline{\hspace{1em}}$  P.80

$$
``x_n \longrightarrow a" \qquad \qquad \varepsilon \qquad \qquad m_0(\varepsilon) \qquad \qquad n > m_0(\varepsilon)
$$

$$
\varepsilon \t m_1(\varepsilon) \t n > m_1(\varepsilon)
$$
  

$$
\left| \frac{x_1 + x_2 + x_3 + \dots + x_{m_0(\varepsilon)} - m_0(\varepsilon)a}{n} \right| < \varepsilon
$$
 (24)

 $|x_n - a| < \varepsilon.$  (23)

$$
\left| \frac{x_1 + x_2 + \dots + x_{m_0(\varepsilon/2)} + x_{m_0(\varepsilon/2)+1} + \dots + x_n}{n} - a \right|
$$
\n
$$
\leq \left| \frac{x_1 + x_2 + \dots + x_{m_0(\varepsilon/2)} - m_0(\varepsilon/2)a}{n} \right| + \left| \frac{x_{m_0(\varepsilon/2)+1} + x_{m_0(\varepsilon/2)+2} + \dots + x_n - (n - m_0(\varepsilon/2))a}{n} \right|
$$
\n
$$
\leq \left| \frac{x_1 + x_2 + \dots + x_{m_0(\varepsilon/2)} - m_0(\varepsilon/2)a}{n} \right| + \frac{|x_{m_0(\varepsilon/2)+1} - a| + |x_{m_0(\varepsilon/2)+2} - a| + \dots + |x_n - a|}{n}
$$
\n
$$
n_0(\varepsilon) = m_0(\varepsilon/2) + m_1(\varepsilon/2) \qquad \varepsilon
$$
\n
$$
n > n_0(\varepsilon)
$$
\n
$$
\left| \frac{x_1 + x_2 + \dots + x_n}{n} - a \right| < \varepsilon \qquad (26)
$$

¯ ¯ ¯ ¯

 $15.5$ 

 $0.999 \cdots$  1

$$
x = 0.999...
$$
  
\n
$$
x * 10 = 9.99...
$$
  
\n
$$
x * 10 - x = 9.99... - 0.999...
$$
  
\n
$$
x * 9 = 9
$$
  
\n
$$
x - 1
$$
  
\n(27)  
\n(28)

$$
x = 1\tag{29}
$$

 $0.999... = 1$ 

 $16$ 

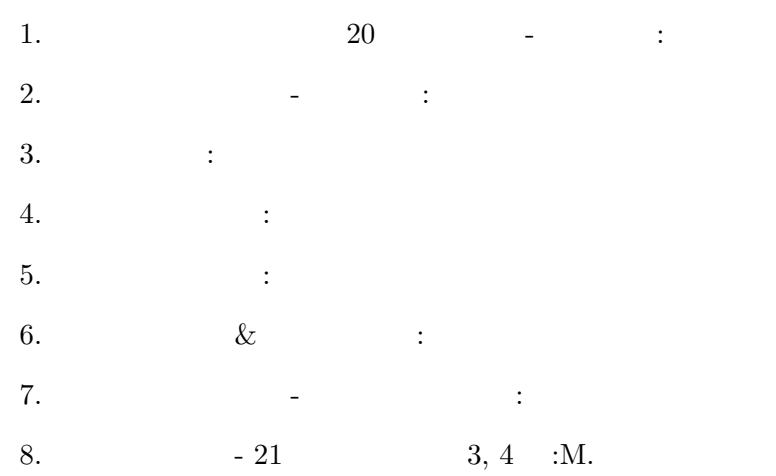